## Cheatography

## Shodan:

## A search engine for IoT and Internet connected devices

Shodan is a search engine that specializes in indexing Internet-connected devices and systems. Unlike traditional search engines that index web pages, Shodan searches for devices connected to the Internet, such as servers, routers, webcams, industrial control systems, and other Internet of Things (IoT) devices.

## Search parameters

Shodan uses search parameters to help you narrow down your search, the following sections will offer some of the most useful parameters.

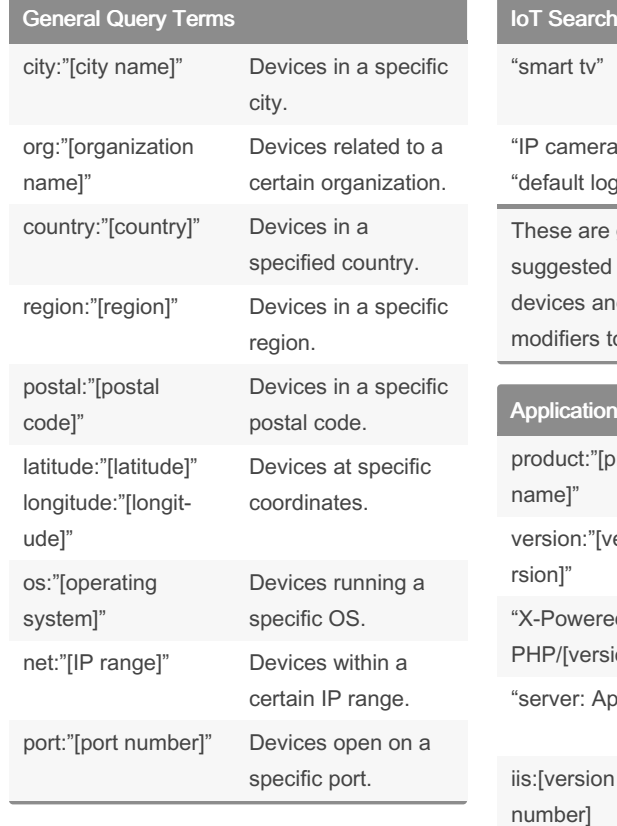

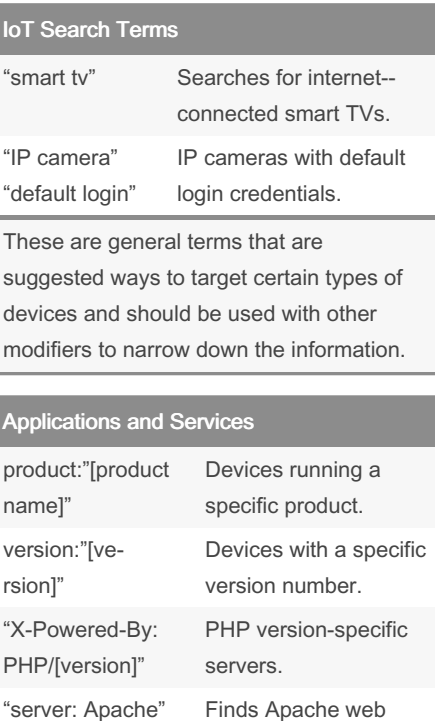

servers.

"server: nginx" Devices running Nginx server.

Servers running Microsoft IIS.

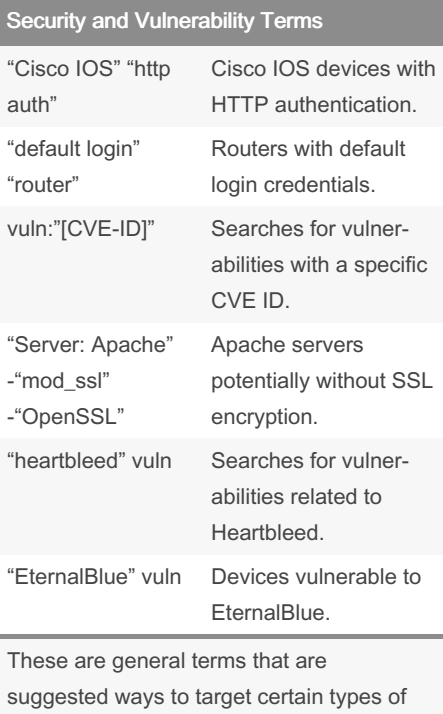

By BendingUnit22

Published 6th May, 2024. Last updated 6th May, 2024. Page 2 of 2.

Sponsored by Readable.com Measure your website readability! <https://readable.com>

services and should be used with other modifiers to narrow down the information.

[cheatography.com/bendingunit22/](http://www.cheatography.com/bendingunit22/)